### **Launch of new SAFE1 Changes for locality teams The changes place the SAFE1 in line with the Care Act 2014.**

#### **Section 42 of the Care Act 2014 - definition**

The Care Act introduced a legal duty to make enquiries about safeguarding concerns, under section 42. The safeguarding duties apply to an adult who:

- Has needs for care and support (Whether or not the local authority is meeting any of those needs) **and**
- Is experiencing, or at risk of, abuse or neglect **and**
- As a result of those care and support needs is unable to protect themselves from either the risk of, or the experience of abuse or neglect.

The decision about whether or not a concern meets the criteria under section 42 follows a 3 step process as below:

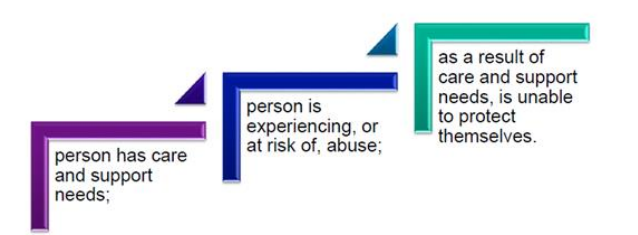

The Care Act describes "care and support needs" as:

The mixture of practical, financial and emotional support for adults who need extra help to manage their lives and be independent – including older people, people with a disability or long-term illness, people with mental health problems, and carers. Care and support includes assessment of people's needs, provision of services and the allocation of funds to enable a person to purchase their own care and support. It could include care home, home care, personal assistants, day services, or the provision of aids and adaptations.

The Care Act has also introduced the following3 new categories of abuse, but only if they are affecting an adult with care and support needs:

- Domestic violence including psychological, physical, sexual, financial, emotional abuse; so called 'honour' based violence.
- Modern slavery encompasses slavery, human trafficking, forced labour and domestic servitude. Traffickers and slave masters use whatever means they

have at their disposal to coerce, deceive and force individuals into a life of abuse, servitude and inhumane treatment.

• Self-neglect – this covers a wide range of behaviour neglecting to care for one's personal hygiene, health or surroundings and includes behaviour such as hoarding.

The option to record a SAFE1 against a perpetrator who is another service user will remain.

# **Drop Down sections within the SAFE1**

The 3  $X$ 's are the sections that relate to Locality Teams

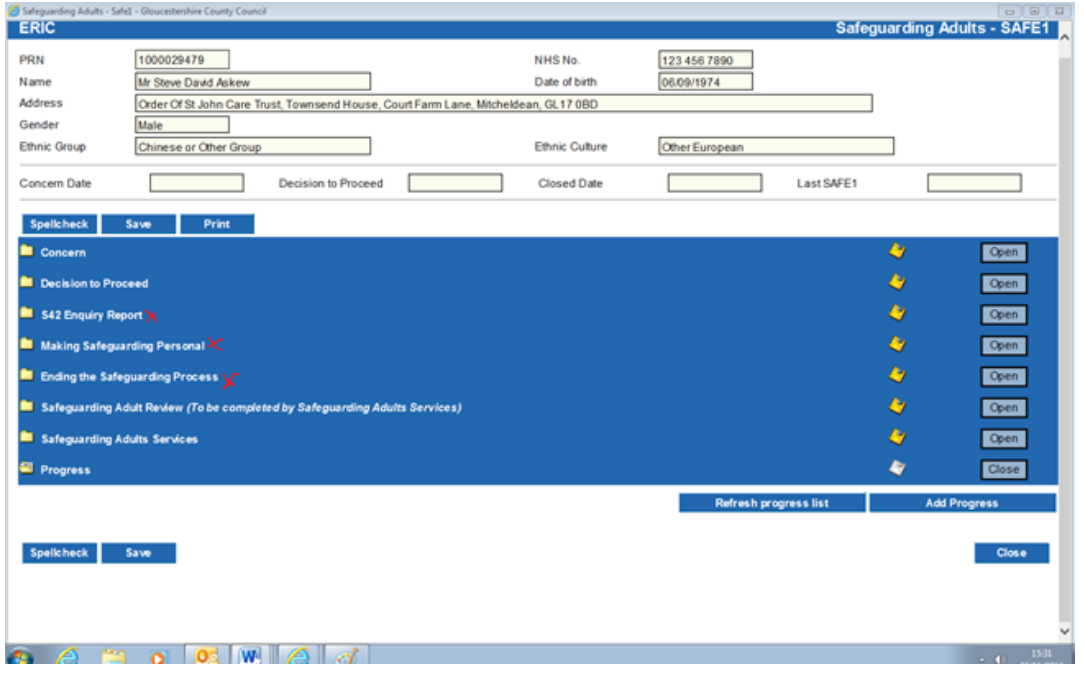

# **X - S42 Enquiry Report**

There are two buttons – 'Add s42 Notes' and 'Refresh s42 Notes'.

The 'Add s42 notes' takes you to a dialogue box (rather like ongoing recording). By selecting the 'category' drop down box there is a list of options to record under, which will be dated and should flow with the actions the person has taken throughout the investigation.

There are 3 additional text boxes underneath this to record:

- Summary/conclusions
- If s42 recommendations not taken
- If Protection Plan agreed

#### **Risk Assessment/Outcomes**

There are 4 tick box options – risk identified, risk assessment inconclusive, no risk identified, enquiry ceased at adult's request (which an additional text box to record any further information). One box should be selected.

### **S42 – Formal Safeguarding Meeting**

There are boxes to add the date/s these are held. There is also a link that will, if selected will open the template (there is also an easy read version).

### **Other Safeguarding Enquiry**

There are boxes to add the date/s these are held. There is also a link that will, if selected will open the template.

### **Mental Capacity Assessment**

This now includes a tick box for 'fluctuating capacity'. There are also tick boxes to select if the person lacks capacity to select if they are being represented.

# **X - Making Safeguarding Personal (MSP)**

This section records the desired outcomes identified by the adult at risk at the beginning of the safeguarding process and at a review stage. A link has been included to access the safeguarding outcomes document (there is also an easy read version). [This link will take you to the 'Guidance for Practitioners'](http://www.gloucestershire.gov.uk/gsab/CHttpHandler.ashx?id=67829&p=0) - MSP

# **X - Ending the Safeguarding Process**

There are 3 options :

- $\bullet$  safeguarding action taken risk remains
- safeguarding action taken risk reduced
- safeguarding action taken risk removed

There is a text box to record any additional information.

### **Discussion with the Adult of outcomes achieved at the end of the safeguarding process.**

There are 7 questions (these correlate to the outcomes document) and ask if outcomes were achieved, partly achieved or not achieved. There is a text box for any additional comments.

There are also two additional tick boxes to record whether the adult

- Did not wish to answer
- Refused to discuss at initial outcomes

There are further tick boxes for any action that was taken by services for the adult and for the source of risk i.e. perpetrator. Then a box to record the date the SAFE1 was closed and who the person was who closed the SAFE1.